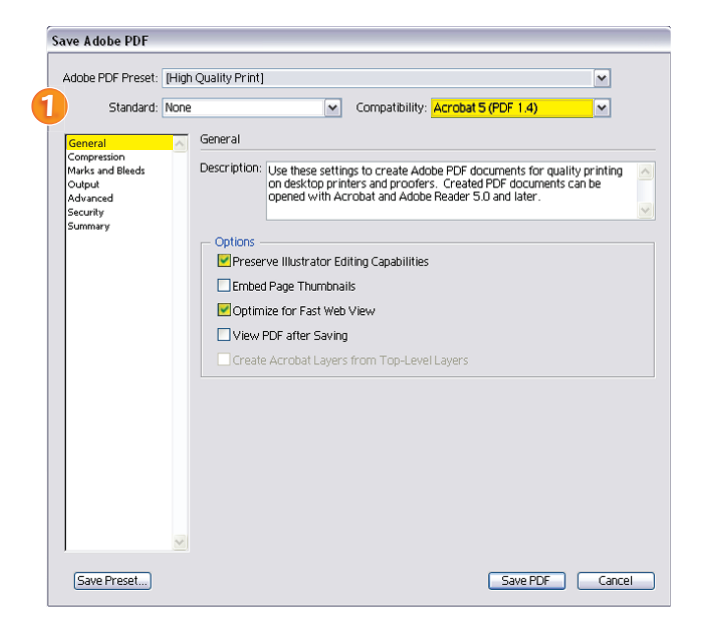

**2.** Set *Sampling* to *Do Not Downsample* for all *E* **Example** three of the image categories *(Color Bitmap, Grayscale Bitmap, Monochrome Bitmap)*.

Set *Compression* to *None* for all three of the image categories *(Color Bitmap, Grayscale Bitmap, Monochrome Bitmap)*.

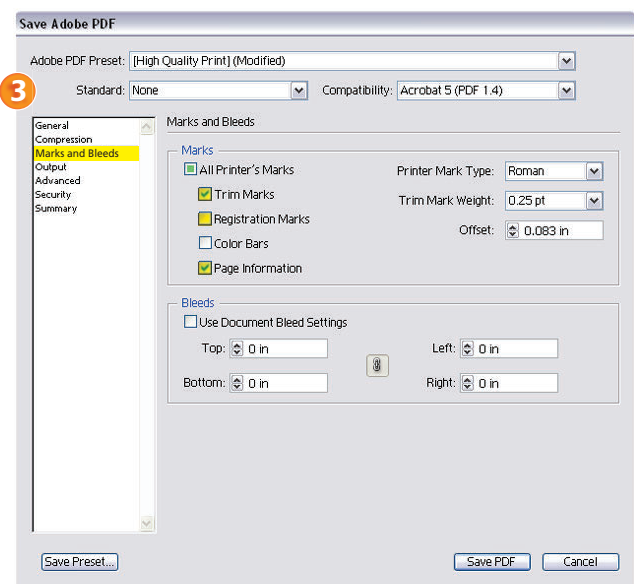

1. When saving or exporting a PDF file, do so as a *High Quality Print*.

For *Compatability*, select *Acrobat 5 (PDF 1.4)* and make sure to check *Preserve (Application) Editing Capabilities* and *Optimize for Fast Web View* under the *Options* section.

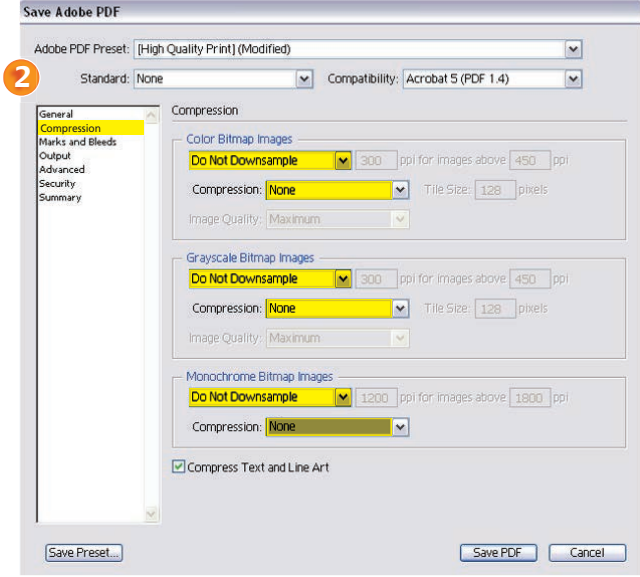

Under *Marks and Bleeds*, select *Trim Marks 3.*and *Page Information*.

All other Acrobat PDF settings *(Output, Advanced Security, Summary)* may be left unchanged at the default settings.